## **股票市盈率和成长率怎么看? gupiaozhishiba.com**

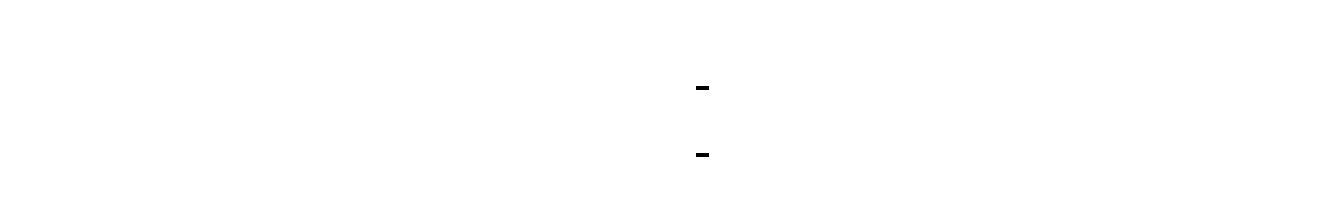

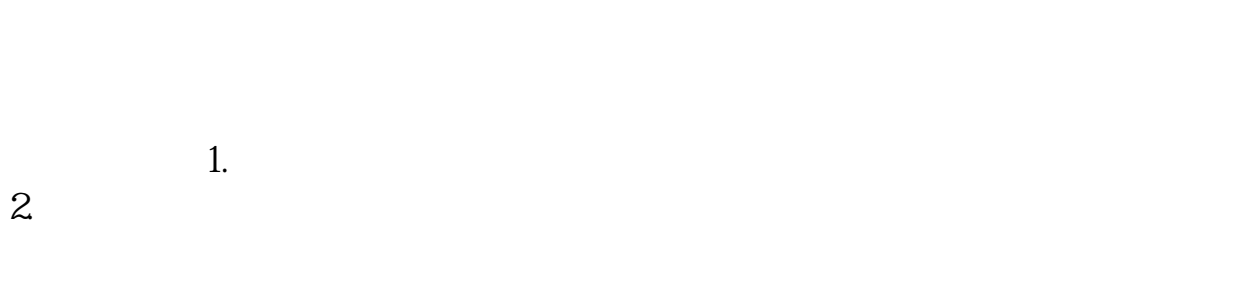

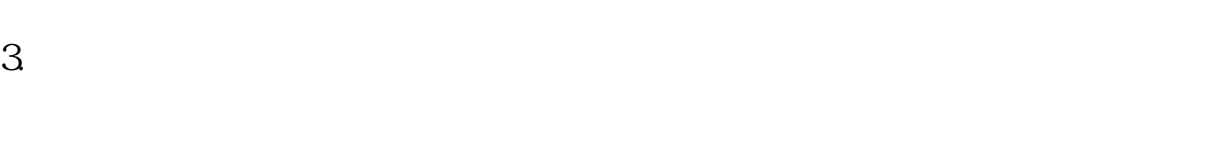

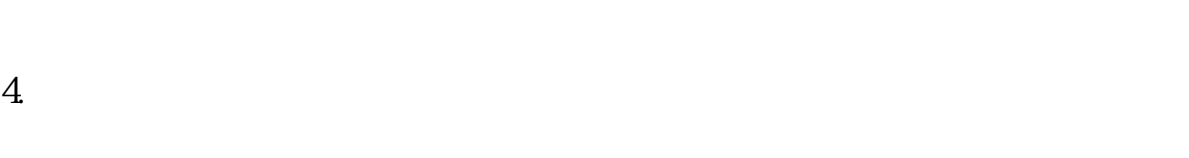

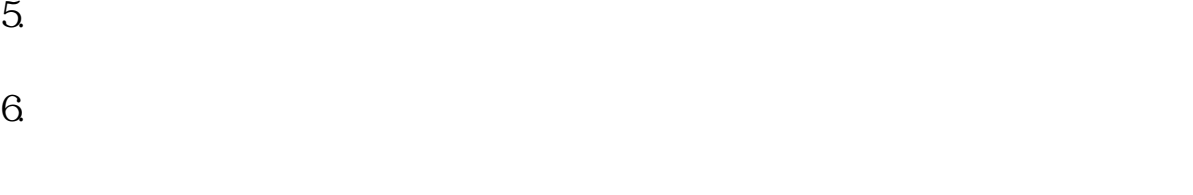

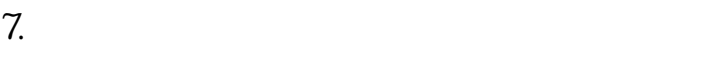

 $(1)$ 

| 1997 | 1000 |
|------|------|
| (2)  |      |
| (3)  |      |

## **股票市盈率和成长率怎么看? gupiaozhishiba.com**

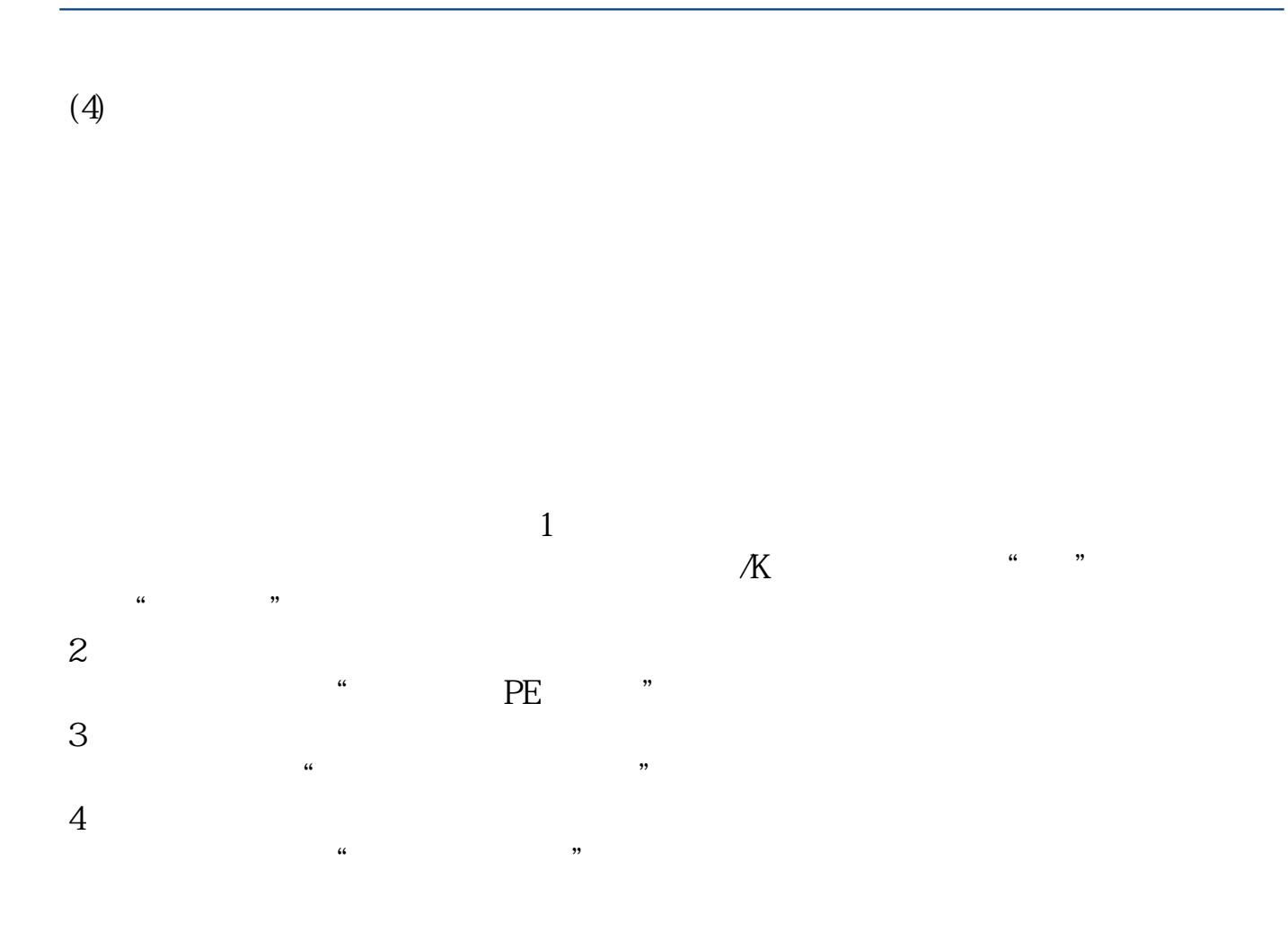

## **股票市盈率和成长率怎么看? gupiaozhishiba.com**

 $12$ 

- " P/E Ratio"
- " Price per Share"
- " Earnings per Share"

 $P/E$ 

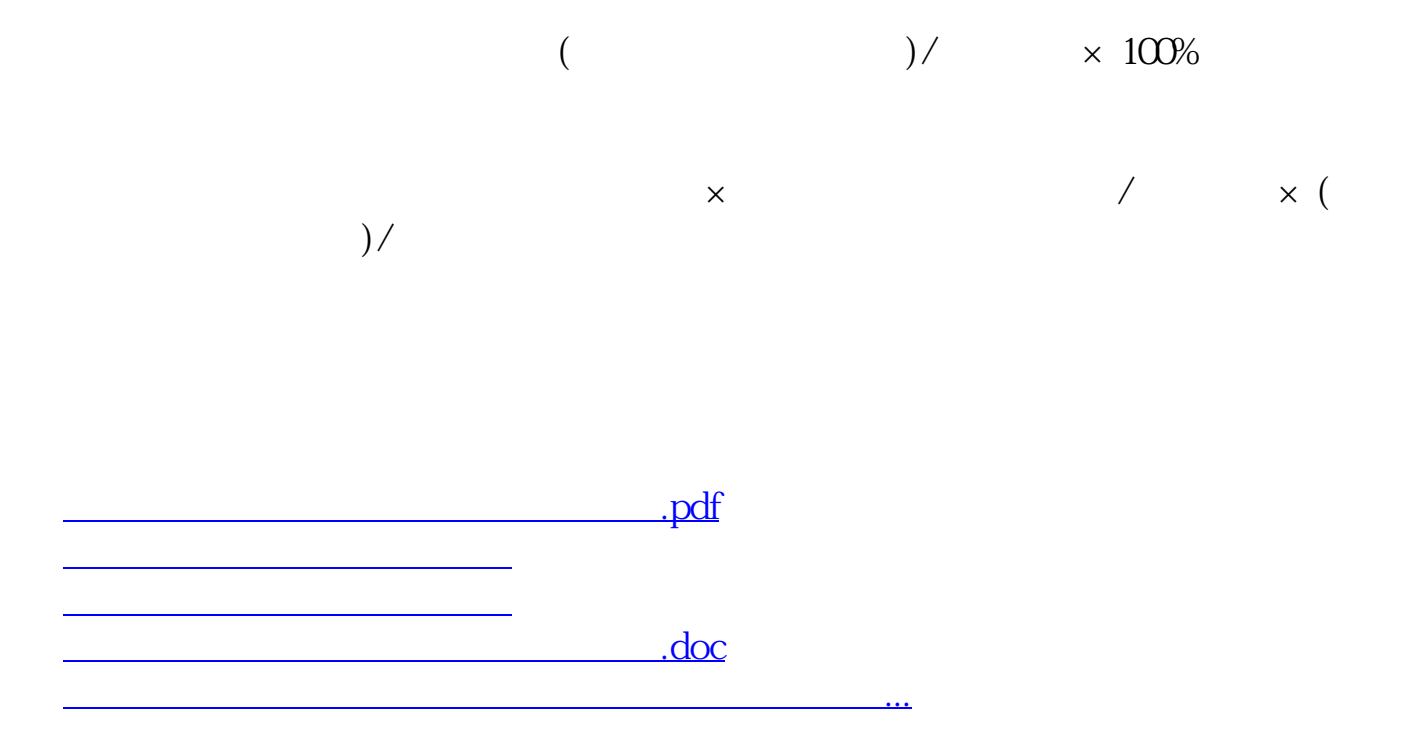

<https://www.gupiaozhishiba.com/read/41587128.html>